# **FEniCSX: A sustainable future for the FEniCS Project**

*Michal Habera*, Jack S. Hale, Chris Richardson, Johannes Ring, Marie E. Rognes, Nathan Sime, Garth N. Wells.

MS42 Improving Productivity and Sustainability for Parallel Computing Software SIAM Parallel Processing 2020, Seattle WA, USA.

# **Outline**

- 1. Brief history and impact of FEniCS project
- 2. Sustainability through *formalised governance*
- 3. Sustainability through *automated workflows*
- 4. Sustainability through innovation: *FEniCSX*

# **What is the FEniCS Project?**

● From the FEniCS project plan, October 2003:

#### The vision of Fenics  $\bf{2}$

The vision of **FENICS** is to set a new standard in CMM, which can be described as the Automation of CMM, towards the goals of generality, ef*ficiency*, and *simplicity*, concerning mathematical methodology, *implementation*, and *application*.

# **The FEniCS Project: A brief history**

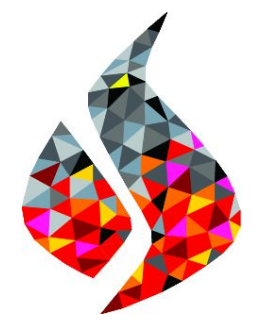

- An Open Source software for the automated solution of partial differential equations using the finite element method.
- Term *FEniCS Project* first used around 2002.
- First *FEniCS Project conference* in 2005 at Toyota Technological Institute.
	- Ridgway Scott, Matt Knepley, Rob Kirby, Hans Petter Langtangen, Andy Terrel, Garth Wells, Johan Hoffmann, Anders Logg, Johan Jansson...
- Key part of community building: (nearly) annual conferences.
	- 2006 Delft, 2008 Baton Rouge, 2009 Oslo, 2010 Stockholm, 2011 Lubbock, 2012 Oslo, 2013 Cambridge, 2014 Paris, 2015 London, 2016 Oslo, **2017 Luxembourg**, 2018 Oxford, 2019 Washington DC, **2020 Cambridge.**

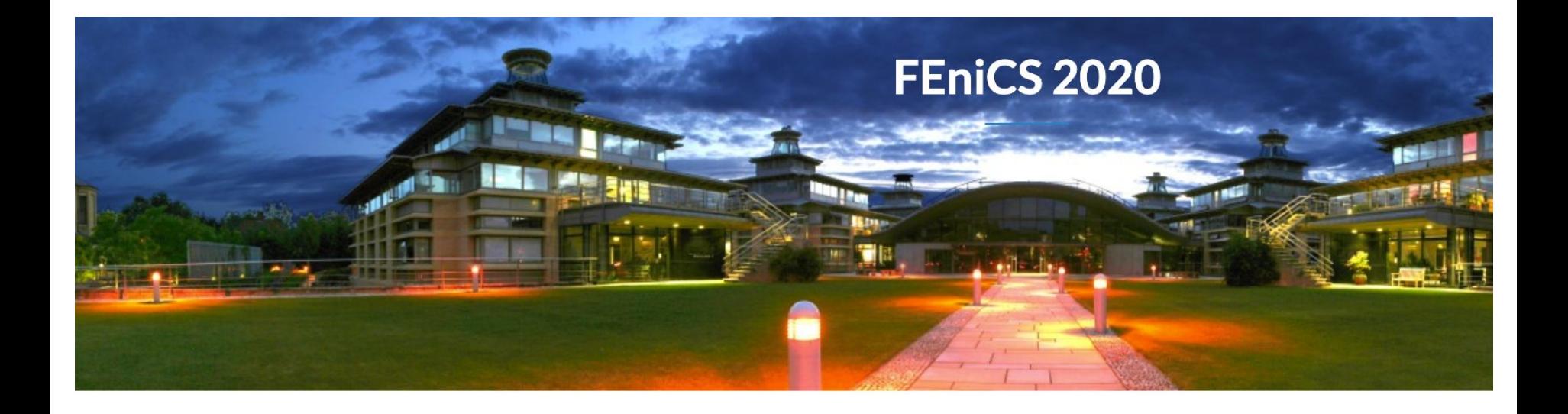

**FEniCS 2020** 

# FEniCS 2020 at University of Cambridge, 24-26 **June 2020.**

# **Key tech breakthroughs: Domain specific languages and code generation**

- FInite Element Automatic Tabulator (FIAT) 2002 -
- Unified Form Language (UFL), 2008 -
- FEniCS Form Compiler (FFC), 2004 -

**u, v** in (Lagrange, 1st order)

**FIAT**, FE oracle

**UFL**, FE symbolic language

```
inner(grad(u), grad(v)) * dx
```
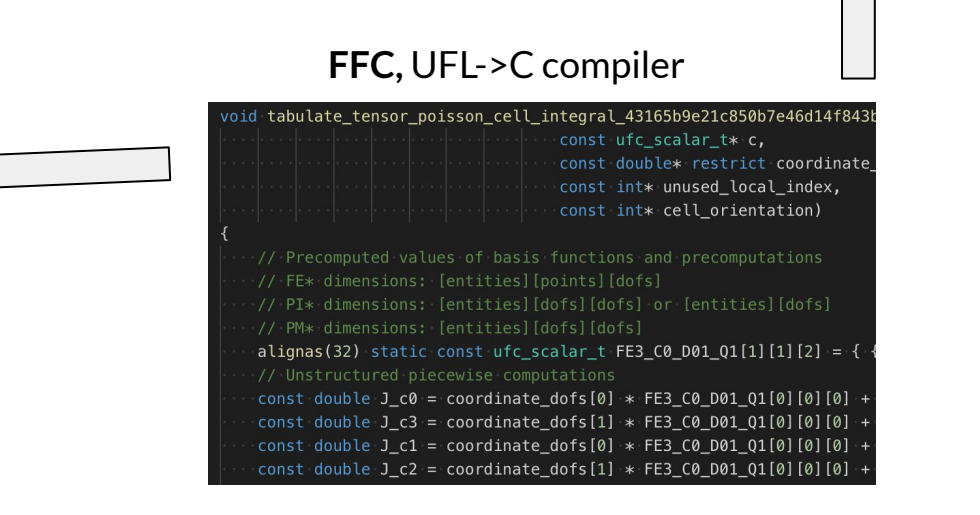

# **Poisson equation in UFL**

```
geometry = VectorElement("Lagrange", triangle, 2)
mesh = Mesh(geometry)
element = FiniteElement("Lagrange", triangle, 2)
V = FunctionSpace(mesh, element)
```

```
u, v = \text{TrialFunction}(V), \text{TestFunction}(V)f = Coefficient(V)
a = inner(grad(u), grad(v)) * dxL = inner(f, v) * dx
```
# **Applications 1**

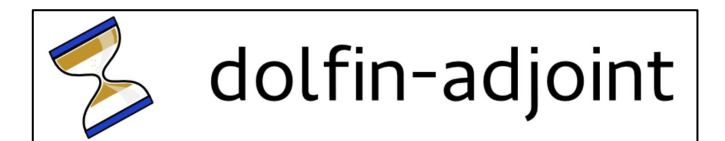

#### **FEniCS-Shells**

A FEniCS Project-based library for simulating thin structures.

#### hIPPYlib - Inverse Problem PYthon library

build passing docs passing JOSS 10.21105/joss.00940 DOI 10.5281/zenodo.596931

#### **FENaPack - FEniCS Navier-Stokes preconditioning package**

[1] Farrell, P.E. et al. 2013. Automated Derivation of the Adjoint of High-Level Transient Finite Element Programs. SIAM Journal on Scientific Computing. 35, 4 (Jan. 2013), C369–C393. DOI[:https://doi.org/10.1137/120873558.](https://doi.org/10.1137/120873558)

[2] Villa, U. et al. 2018. hIPPYlib: An Extensible Software Framework for Large-Scale Inverse Problems. Journal of Open Source Software. 3, 30 (Oct. 2018), 940. DOI[:https://doi.org/10.21105/joss.00940](https://doi.org/10.21105/joss.00940).

[3] Hale, J.S. et al. 2018. Simple and extensible plate and shell finite element models through automatic code generation tools. Computers & Structures. 209, (Oct. 2018), 163–181. DOI:https://doi.org/10.1016/j.compstruc.2018.08.001.

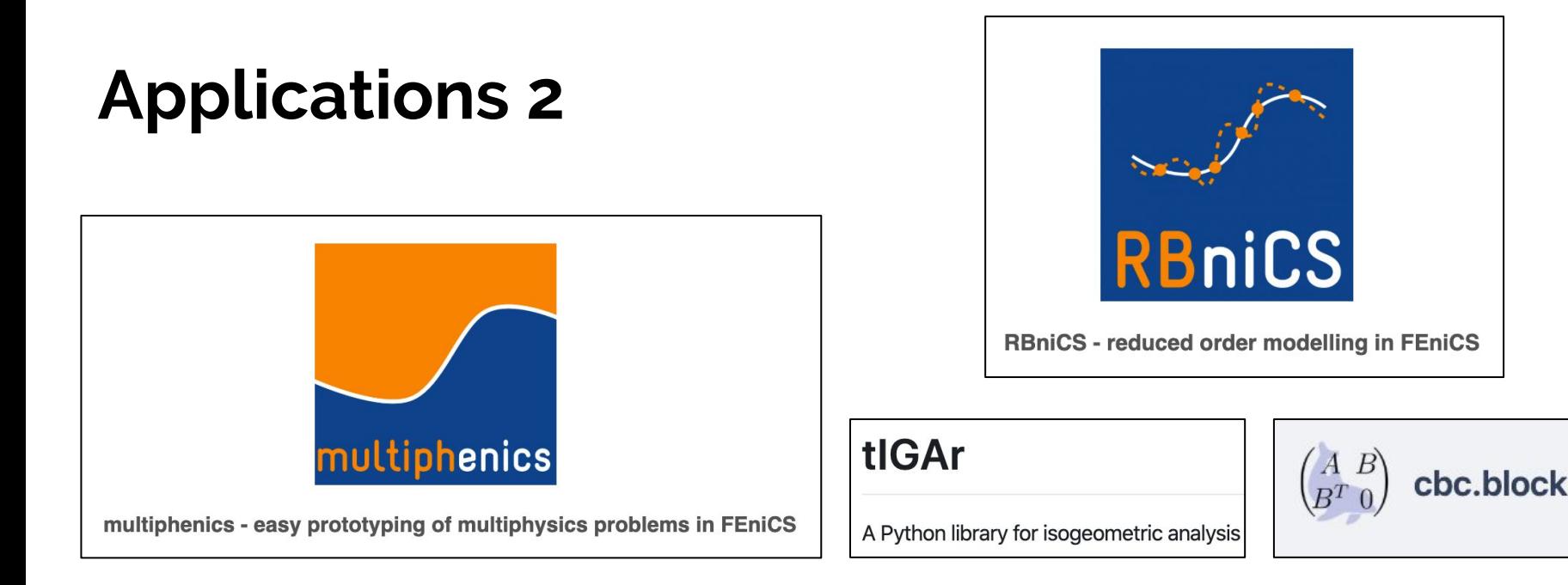

[1] Ballarin, F. et al. 2017, <https://mathlab.sissa.it/multiphenics>

[2] Hesthaven, J.S. et al. 2015. Reduced Basis Methods. SpringerBriefs in Mathematics. Springer International Publishing. 27–43.

[3] Kamensky, D. and Bazilevs, Y. 2019. tIGAr: Automating isogeometric analysis with FEniCS. Computer Methods in Applied Mechanics and Engineering. 344, (Feb. 2019), 477–498. DOI:https://doi.org/10.1016/j.cma.2018.10.002.

# **Popular and broadly used**

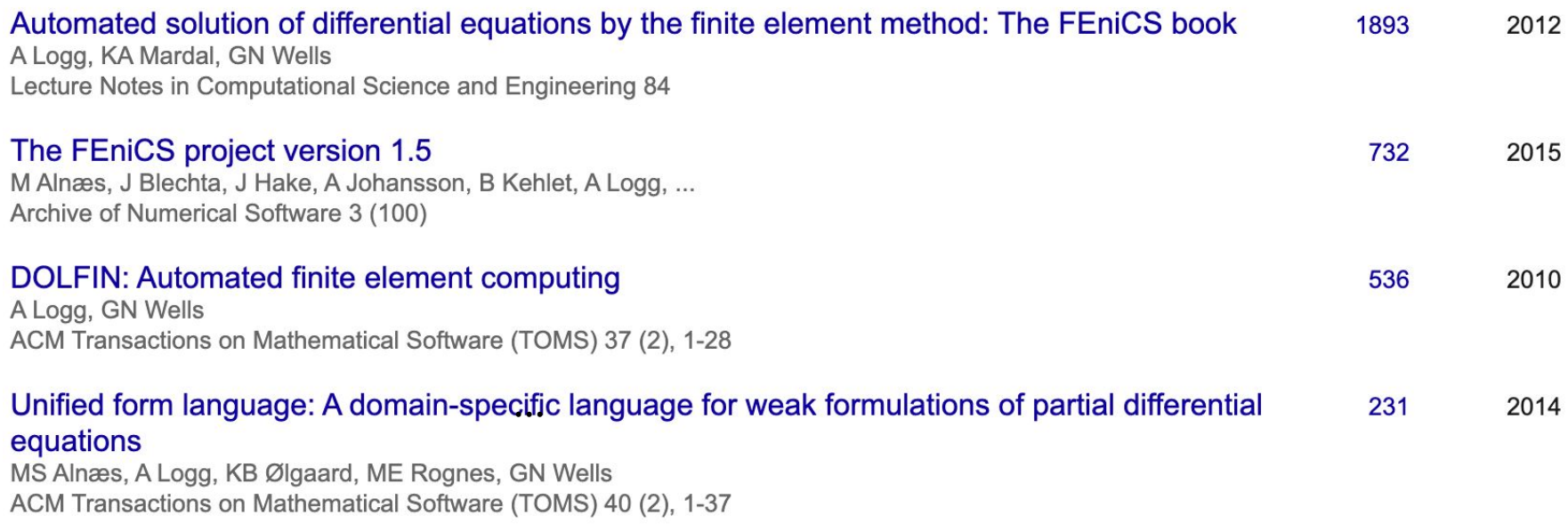

Σ ~ 3400

#### Publications citing FEniCS Book by Subject Area

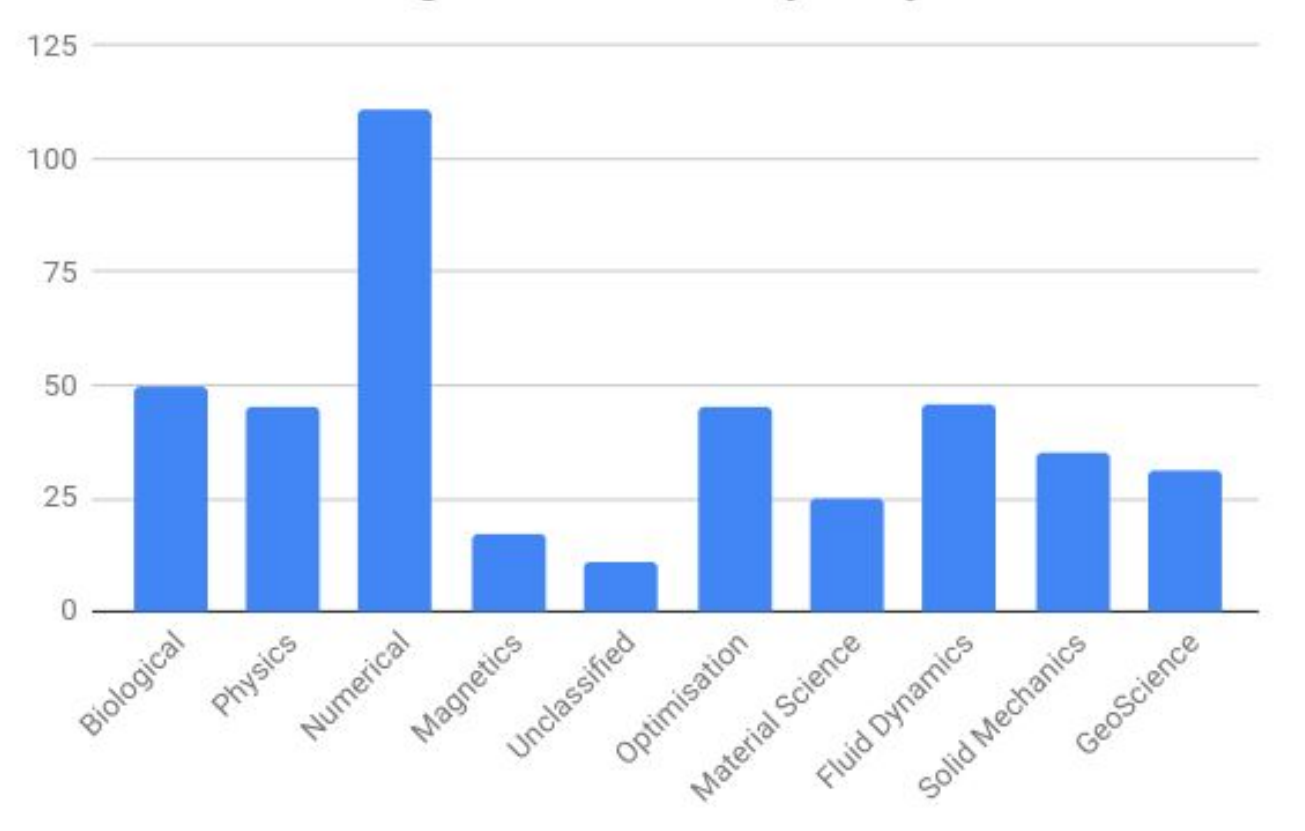

**Sustainability through**  *formalised governance*

# **Joining NumFOCUS (2016)**

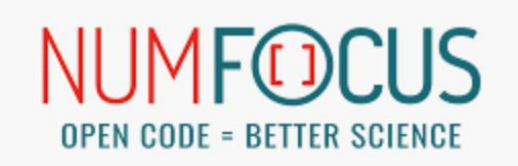

- NumFocus (https://numfocus.org)
	- "Better tools to build a better world"
	- "From Netflix to NASA, researchers use NumFOCUS' open source tools to solve the most challenging problems"
- Advantages:
	- Prestige/stamp-of-quality (NumPy, Julia, Stan, pandas, AstroPy, matplotlib...).
	- Access to commercial sponsors (Microsoft, Facebook, IBM...).
	- Access to Google Summer of Code programme under NumFOCUS umbrella.
	- NumFOCUS annual conferences.
	- All legal and financial aspects of running foundation offloaded.

# **Who has the right to make key technical decisions?**

- Possible models:
	- Benevolent dictator for life (BDFL) e.g. Larry Wall (Perl), Linus Torvalds (Linux).
	- Foundation model, e.g. Apache Software Foundation.
	- **○ Steering Council within larger foundation, NumFOCUS .**
- Community led:
	- All users, developers and contributors of the FEniCS Project
- Steering Council:
	- Members of the community who have made significant contributions over a sustained period of time.
- Advisory board (Lois Curfman McInnes et al.):
	- Ensure the long-term well-being of the project. Oversight.

# **Money**

- NumFOCUS gives us the legal infrastructure to:
	- accept donations.
	- spend money.
	- organise payments for events, e.g. conferences.
- in a transparent way, independent of any of the institutional partners (largely Universities).
- NumFOCUS has:
	- small development grants.
	- support travel grants to FEniCS Conference.

# **Google Summer of Code (GSoC)**

- We participate in GSoC through NumFOCUS.
	- GSoC is highly competitive for students and **organisations.**
	- Our project proposals have **always been accepted** by Google.
		- Possible without NumFOCUS? Perhaps not.

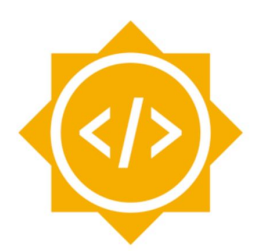

#### **Google Summer of Code**

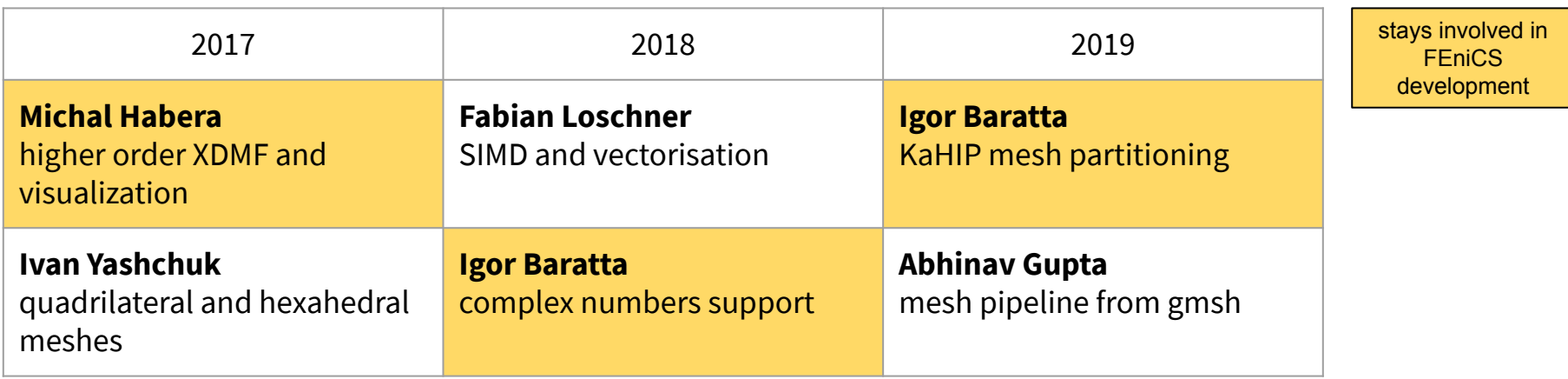

**Sustainability through**  *automated workflows*

# **FEniCS Project has been through a lot of workflow tools...**

- Version control (launchpad, Bitbucket, **github**)
- Unit testing (Python unittest, **pytest**)
- Automated testing (launchpad, Jenkins, Atlassian Bamboo, **CircleCI**)
- Platforms for executing tests (physical machines, virtual machines, **Docker containers**)

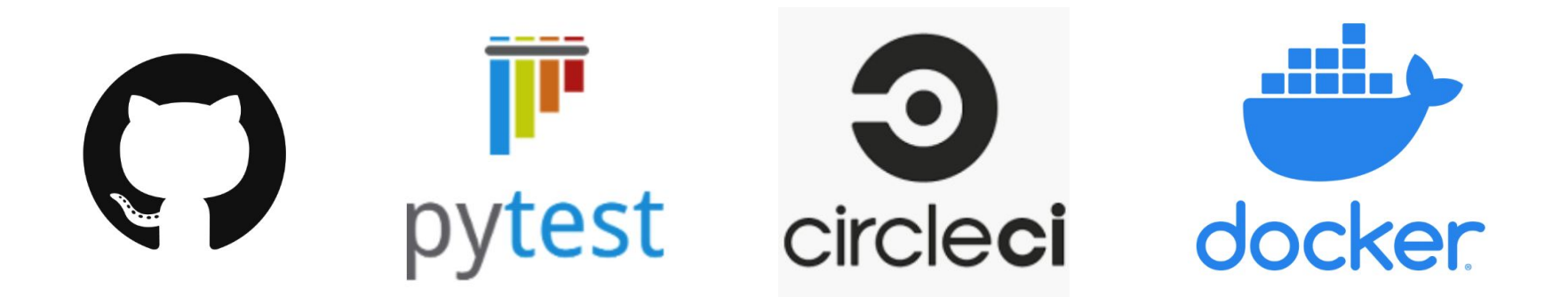

# **Criteria for choosing workflow tools**

- 1. Follow the herd (Bitbucket to github).
- 2. Minimise money spent (physical machines to Docker containers).
- 3. Be as lazy as possible (fragile custom infrastructure to infrastructure as code).
- 4. When it breaks, make it someone else's problem (Atlassian Bamboo to CircleCI).

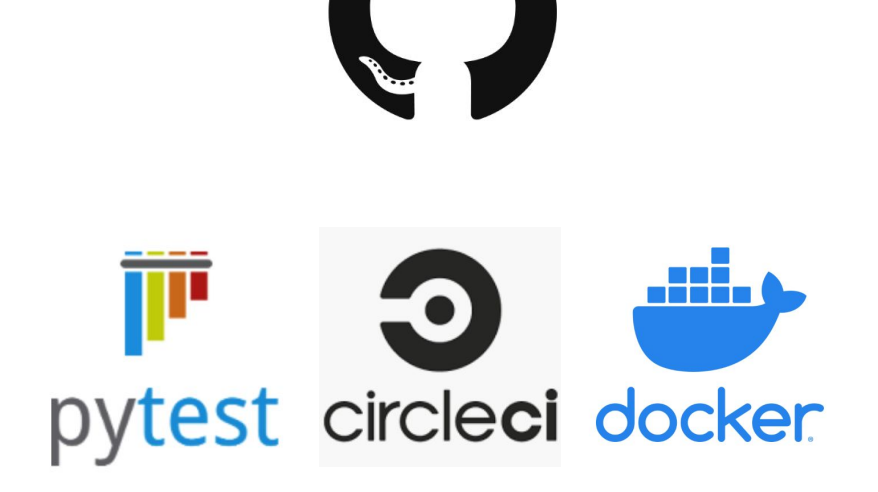

Contributor opens pull request on github. Code is reviewed by project maintainer.

CircleCI runs full test suite inside Docker container.

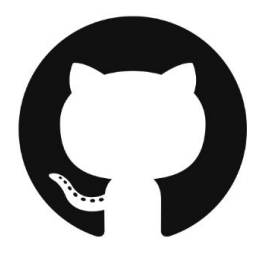

If

tests pass AND

branch up to date with master branch pull request *can* be merged by project maintainer.

**Sustainability through**  *innovation:*  **FEniCSX**

# **"Every computing infrastructure project that initially meets one need well will eventually expand in scope to only meet several needs poorly."**

William Benton

#### active

#### bug maintenance

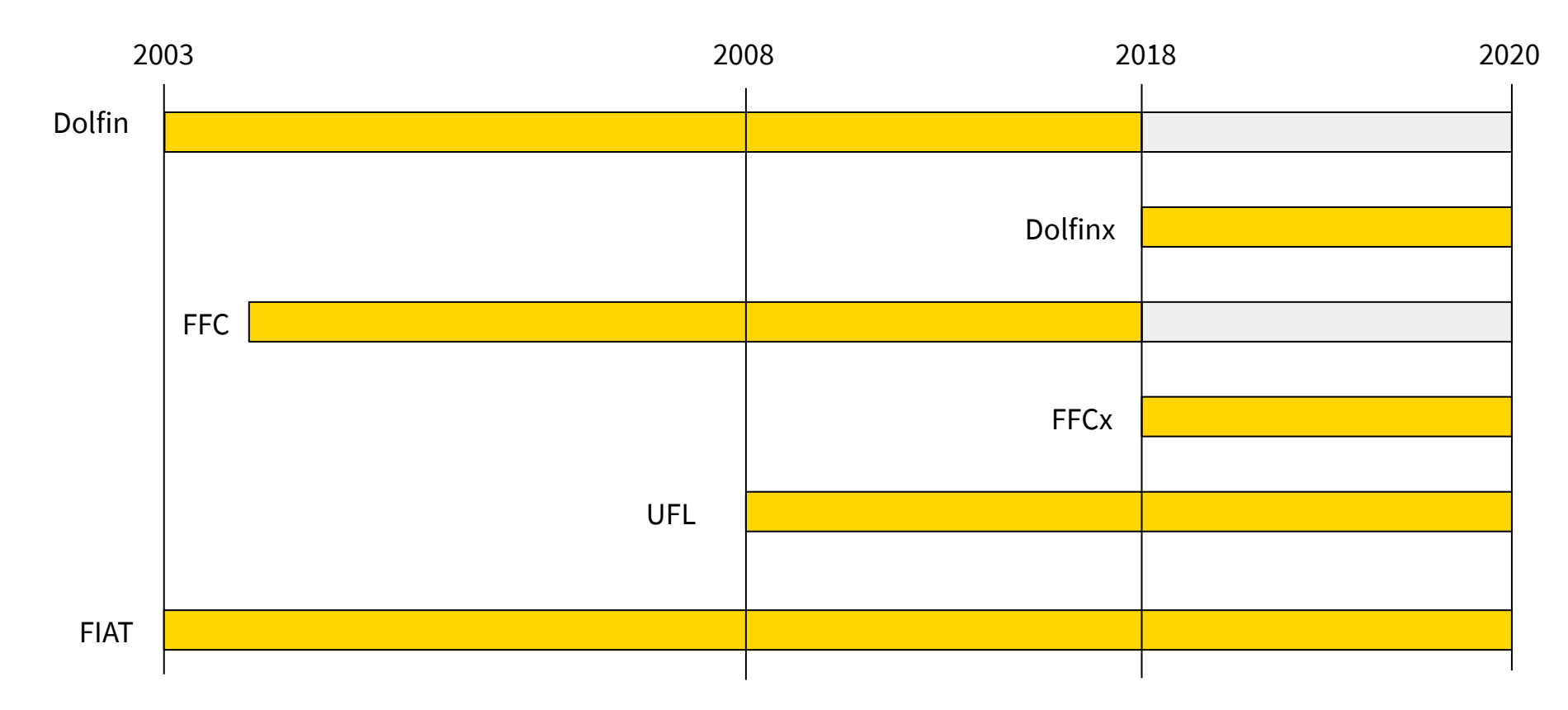

# **Criticism of FEniCS libraries**

- works well if remaining within the supported abstractions
- difficult to extend, especially from Python interface
- difficult to experiment with new methods at low level
- slow development progress
- many ways of killing the performance in Python

# **FEniCSX as an incremental rewrite**

- keep most of high-level abstractions
- allow manual implementation of all operations
- less OOP design
- **•** more explicit behaviour

# **[https://fenicsproject.org/fenics-project-roa](https://fenicsproject.org/fenics-project-roadmap-2019/) [dmap-2019/](https://fenicsproject.org/fenics-project-roadmap-2019/)**

- Compact, modular core designed to be extensible and to support custom additions
- Smaller line count, faster build, **faster CI tests**
- Follow established standards and conventions wherever possible (design, packaging, testing, etc)
- **● Properly separated C++ and Python interfaces**
- Simplified software engineering
- **● Distributed memory parallel design throughout**
- **● Improved documentation**
- Faster just-in-time compilation
- Support for modern Python JIT tools, e.g. [Numba](http://numba.pydata.org/)
- Simple implementation of fast user 'kernels' from Python
- Provide just one way to perform an operation wherever possible

### **New tools became available...**

#### **Numba**

Python and NumPy LLVM based JIT compiler

**Eigen** C++ template library for linear algebra

**GNumba** 

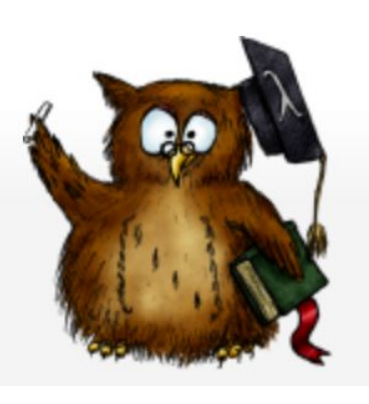

**C++11, C++14, C++17**

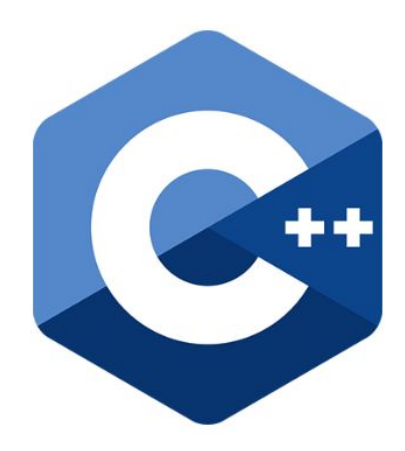

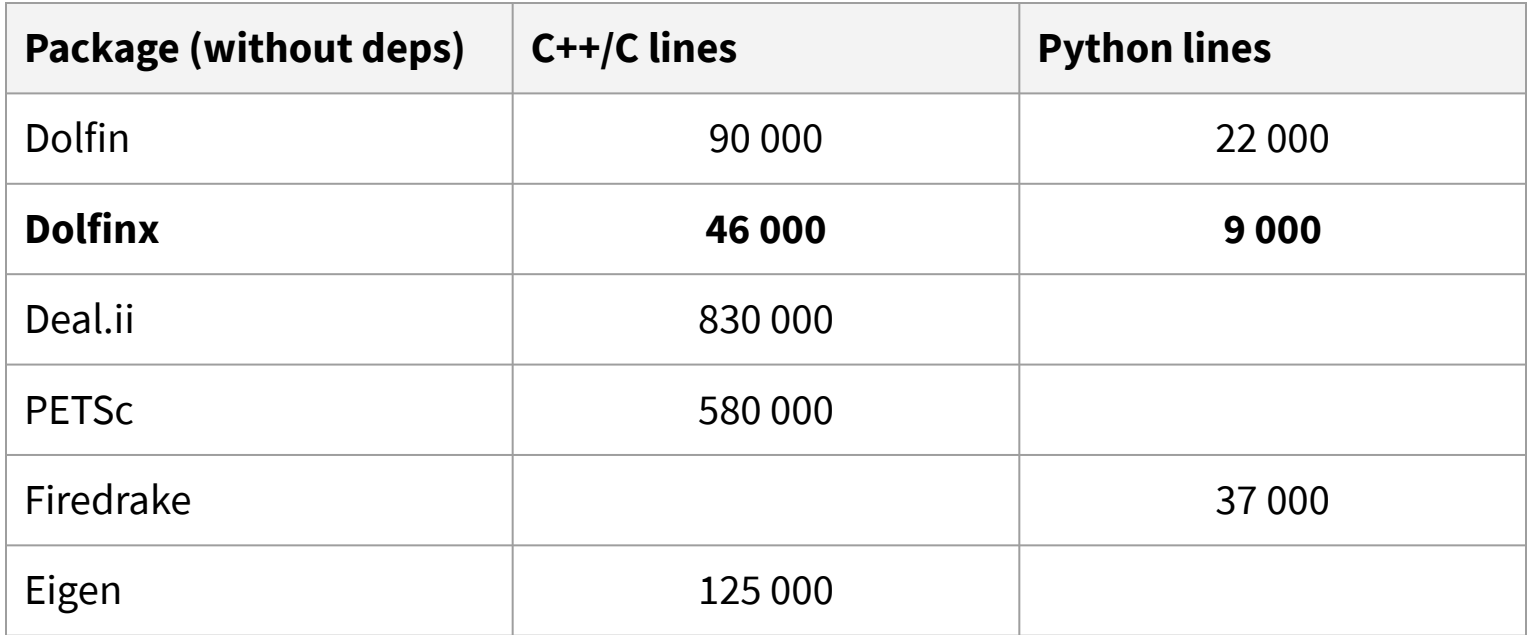

generated using David A. Wheeler's 'SLOCCount'.

## **Example: Static condensation (1)**

@numba.cfunc(c\_signature, nopython=True) def knl $(A_$ , w<sub>,</sub> c<sub>,</sub> coords<sub>,</sub> e, c):  $A = numba.carray(A, (Usize, Usize))$ 

 A00 = numpy.zeros((Ssize, Ssize)) kernel00(ffi.from\_buffer(A00), ...) A01 = numpy.zeros((Ssize, Usize)) kernel01(ffi.from\_buffer(A01), ...) A10 = numpy.zeros((Usize, Ssize)) kernel10(ffi.from\_buffer(A10), ...)

Any numpy supported operations, many implemented with BLAS, LAPACK

# A = - A10 \* A00^{-1} \* A01

 $A[:, :] = -$  A10 @ numpy.linalg.solve(A00, A01)

### **Example: Static condensation (2)**

```
a cond = Form([U, U])a_cond.set_tabulate_tensor(..., knl.address)
```

```
A cond = assemble matrix(a cond)
A_cond.assemble()
```
# **Conclusions**

- significantly reduced codebase
- faster and more scalable
- faster and simpler CI/CD
- highly customizable at all levels
	- … and also performant thanks to Numba (cffi) in Python
- new features: complex numbers, block assembly, ...

# **<https://github.com/FEniCS/dolfinx> <https://github.com/FEniCS/ffcx>**